# **APLIKASI UJIAN AKHIR PELATIHAN KOMPUTER PADA DINAS PERPUSTAKAAN DAN KEARSIPAN KABUPATEN BANJAR**

**Nur Rahmah<sup>1</sup> , Agus Alim Muin<sup>2</sup> , Nur Alamsyah.S.Sos,M.Kom<sup>3</sup>**

Sistem Informasi, 57021, fakultas Teknik Informatika, Universitas Islam

Kalimantan(UNISKA) Muhammad Arsyad Al-Banjari, **19710048**

E-mail: [nurrahmah125@gmail.co](mailto:nurrahmah125@gmail.com) [m](mailto:nurrahmah125@gmail.com)

#### **ABSTRAK**

Perkembangan pesat Teknologi Informasi dan Komunikasi (TIK) memberikan pengaruh signifikan di berbagai sektor, termasuk Dinas Perpustakaan dan Kearsipan Kabupaten Banjar. Dinas ini harus beradaptasi dengan perkembangan TIK agar tidak tertinggal. Salah satu upaya yang diambil adalah penerapan ujian berbasis komputer. Tujuan laporan ini adalah untuk menganalisis pengaruh perkembangan TIK, alasan di balik penerapan ujian berbasis komputer, dan dampaknya pada efisiensi serta kompetensi di Dinas tersebut. Hasilnya menunjukkan bahwa adaptasi terhadap TIK dan penggunaan aplikasi ujian komputer memberikan manfaat positif dalam meningkatkan kualitas pekerjaan di Dinas Perpustakaan dan Kearsipan Kabupaten Banjar.

*Kata kunci : Pengaruh TIK, Dinas Perpustakaan dan Kearsipan, Teknologi Informasi dan Komunikasi (TIK), Efisiensi, Banjar*

#### **PENDAHULUAN**

Dinas Perpustakaan dan Kearsipan Kabupaten Banjar sebagai salah satu perangkat Daerah mempunyai kedudukan sebagai pelaksana teknis kegiatanPerpustakaan dan Kearsipan yang merupakan urusan wajib. Di bentuk berdasarkan Peraturan Daerah Kabupaten Banjar Nomor 13 Tahun 2016 tentangPembentukan dan susunan Perangkat Daerah Kabupaten Banjar (Lembaran Daerah Kabupaten Banjar Tahun 2016 Nomor 20 ), dan Peraturan Bupati BanjarNomor 72 Tahun 2016 tentang Kedudukan, susunan organisasi, tugas dan fungsi serta tatakerja Dinas Perpustakaan dan Kearsipan Kabupaten Banjar. Jumlah Pegawai pada Dinas Perpustakaan dan Kearsipan Kabupaten Banjar sebanyak 23orang, masing-masing 4 orang berpendidikan S2, 12 orang berpendidikan S1, 2 orang berpendidikan D III, 4 orang berpendidikan SLTA. Secara struktural 1 orang Kepala Dinas, 1 Sekretaris dan 2 orang kepala Bidang, 2 Kasubag di Sekretariat dan 4 Kasi di Bidang sebagai pelaksana pelayanan administrasi dan pelayanan Perpustakaan beralamat di Jl.Demang Lehman No.3 Rt.4/2 Desa Pasayangan Utara Martapura Kode Pos 70619.

Perkembangan TIK yang demikian pesat memberikan pengaruh yang cukupbesar dalam berbagai bidang, terutama pada Dinas Perpustakaan dan Kearsipan Kabupaten Banjar merupakan salah satu pihak yang tidak luput dari pengaruh perkembangan TIK sehingga mau tidak mau, cepat atau lambat harus mengikuti perkembangan tersebut. TIK yang terus berkembang dengan cepat membuat

instansi maupun lembaga pemerintahan harus dapat beradaptasi dengan perkembangan teknologi tersebut agar tidak tertinggal dengan pihak lainnya. Kebutuhan terhadap informasi dan koneksi data untuk memperbaharui informasidi semua level pekerjaan kantor semakin lama semakin meningkat bahkan sudahbanyak pihak yang akhirnya memiliki tingkat ketergantungan yang tinggi terhadap TIK tersebut.

Ujian merupakan cara terbatas untuk mengukur kemampuan seseorang. Pelaksanaan ujian dimaksudkan untuk mengukur pengetahuan seseorang. Ujian juga dijadikan sebagai alat evaluasi untuk menilai berapa jauh pengetahuan sudah dikuasai dan ketrampilan yang sudah diperoleh. Ujian dapat mendorong seseorang dalam kegiatan pembelajaran baik itu secara wawasan ataupun pengetahuan lainnya. Ujian dapat diberikan secara kertas , Handphone ataupun komputer sebagai contoh ujian menggunakan kertas seperti ujian nasional dan Handphone / Komputer seperti ujian nasional berbasis komputer yang ada di Indonesia yang bertujuan untuk penilaian pencapaian kemampuan dengan standarkelulusan. Pada Dinas Perpustakaan Dan Kearsipan Kabupaten Banjar telah menerapkan ujian berbasis komputer dengan tujuan pegawai dapat beradaptasi dengan perkembangan teknologi tersebut agar tidak tertinggal dengan pihak lainnya.

Maka dari itu dibuatlah sebuah aplikasi ujian pelatihan komputer agar dapatlebih meningkatkan efisiensi dan kompetensi dalam pekerjaan yang berhubungan dengn TIK. Karena itu penulis membuat sebuah laporan Praktik Kerja Lapangan

2

yang berjudul "APLIKASI UJIAN AKHIR PELATIHAN KOMPUTER PADADINAS PERPUSTAKAAN DAN KARSIPAN KABUPATEN BANJAR".

#### **RUMUSAN MASALAH**

Berdasarkan latar belakang yang telah diuraikan di atas, maka dapat dirumuskan permaslahan pokok dalam penelitian ini adalah:

- 1. Bagaimana perkembangan TIK mempengaruhi Dinas Perpustakaan dan Kearsipan Kabupaten Banjar?
- 2. Mengapa Dinas ini harus beradaptasi dengan perkembangan TIK, dan bagaimana cara mereka

melakukannya?

- 3. Mengapa ujian berbasis komputer diterapkan di Dinas tersebut, dan apa tujuannya?
- 4. Bagaimana aplikasi ujian pelatihan komputer dapat meningkatkan efisiensi dan kompetensi dalam

pekerjaan yang berkaitan dengan TIK di Dinas tersebut?

#### **TUJUAN PENELITIAN**

Tujuan penelitian ini adalah membuat Aplikasi Ujian Akhir Pelatihan Komputer Pada Dinas Perpustakan Dan Kearsipan Kabupaten Banjar.

### **MANFAAT PENELITIAN**

Adapun manfaat bagi mahasiswa dari penelitian ini adalah :

1. Mahasiswa dapat mengaplikasikan antara teori dan konsep yang diperolah dari perkuliahan dengan

keadaan yang sebenarnya di lapangan.

2. Menjadi oembekalan mahasiswa untuk terjun ke dunia pekerjaan yang sesungguhnya.

Adapun manfaat bagi tempat Bagi tempat Praktik Kerja Lapangan Sebagai berikut:

- 1. Terjalin kerja sama antara Lembaga Pendidikan dan instansi .
- 2. Membantu mempermudah pekerjaan dari staf di kantor Aplikasi Ujian Akhir Pelatihan Komputer

Pada Dinas Perpustakaan dan Kearsipan Kabupaten Banjar.

### **RELASI ANTAR TABEL atau ERD (***Entity Relationship Diagram***)**

Berikut adalah relasi antar tabel

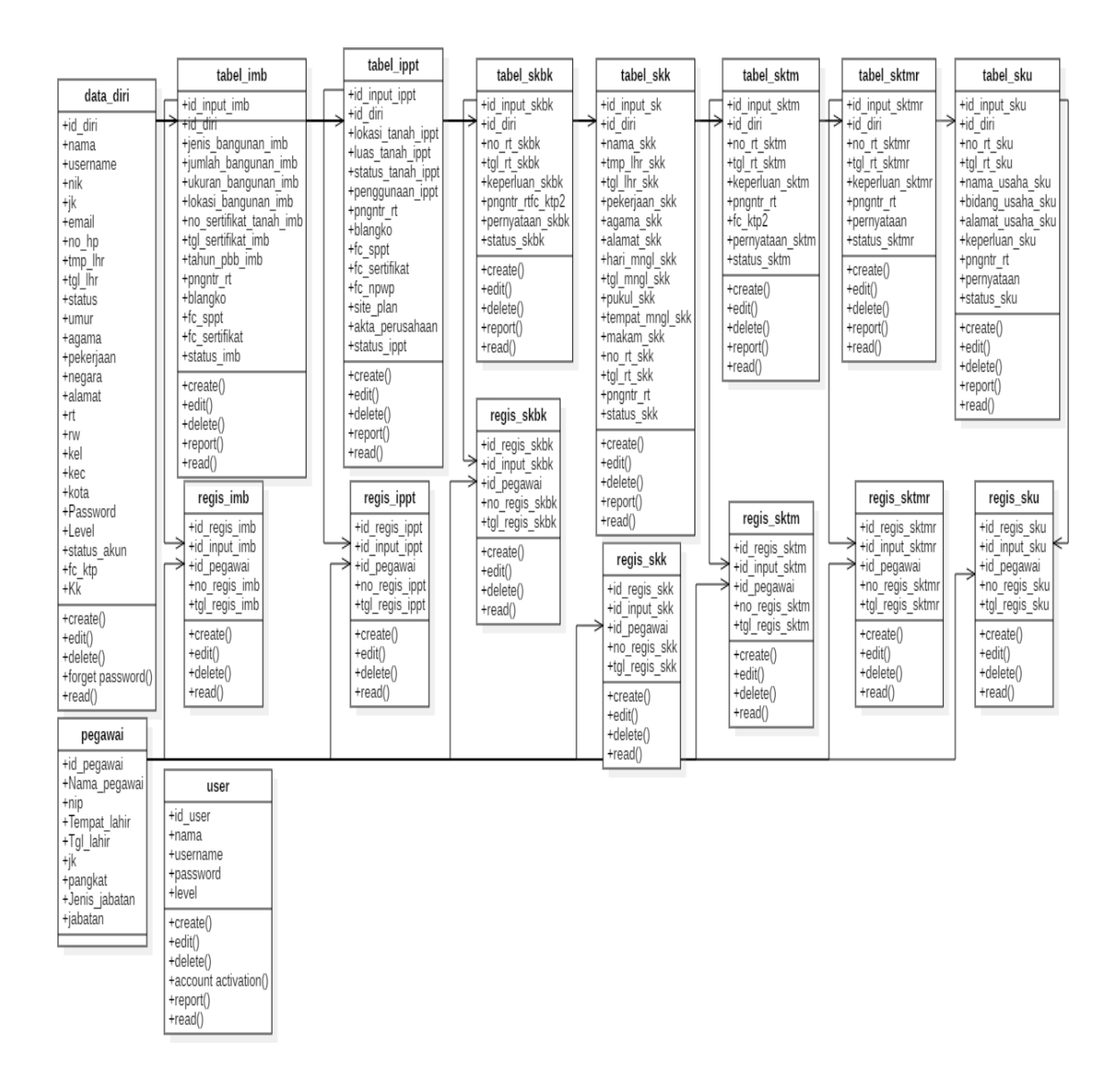

**Gambar 1. Relasi antar tabel**

#### **PERANCANGAN MODEL SISTEM**

Berdasarkan analisis sistem kemudian dibuat rancangan model sistem yangmeliputi Diagram UML dan

#### Flowchart.

#### 1. *Use Case* Diagram

Bagian ini menjabarkan aktor-aktor yang terlibat dalam sistem Aplikasi

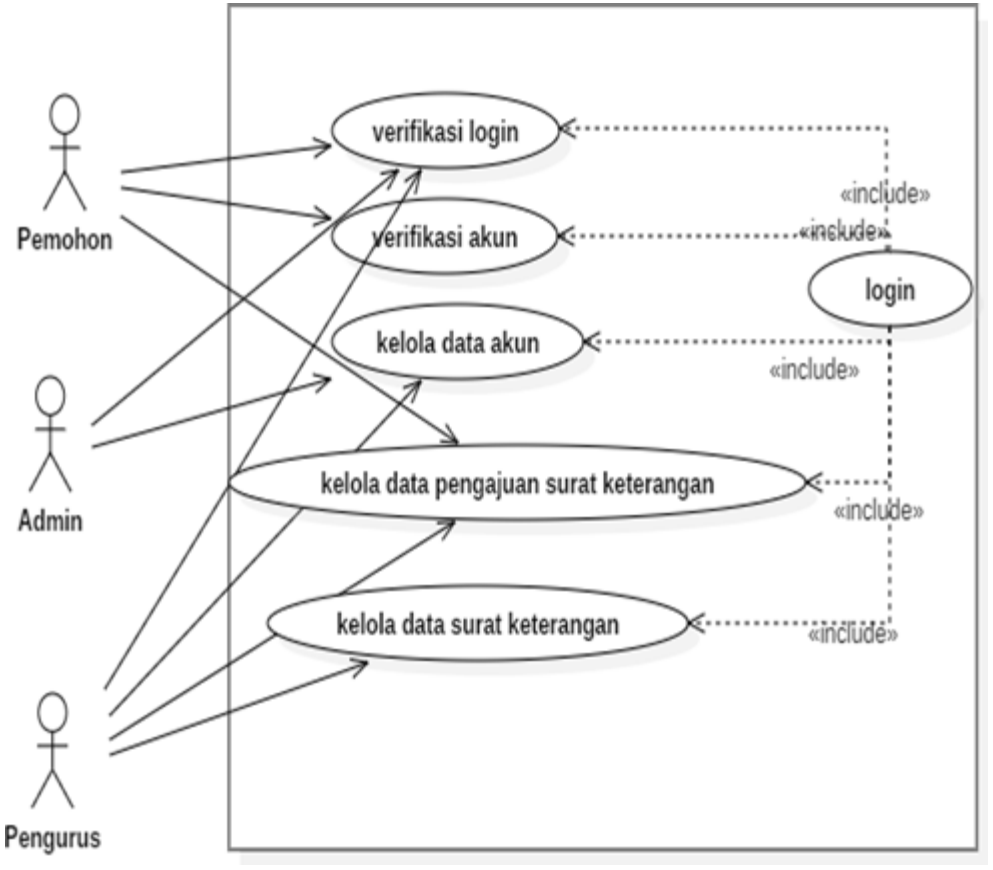

**Gambar 2.** *Use case* **diagram yang dibangun**

Definisi dari masing-masing aktor yang ada pada gambar *use case* diagram diatas, dapat dilihat pada tabel berikut

**Tabel 1. Definisi masing-masing aktor** *use case*

- 1. Use case Login: memasukkan username dan password kemudianlogin untuk bisa masuk ke dalam aplikasi.
- 2. Use case Super Admin : dapat mengelola akun, mengelola dan update master data, data kependudukan, mencek administrasi surat dan melihat semua laporan.
- 3. Use case Admin : dapat mengelola dan update data kependudukan, data administrasi surat dan melihat semua laporan.
- 2. *Class* Diagram Bagian ini menjabarkan *class* diagram pada sistem

:

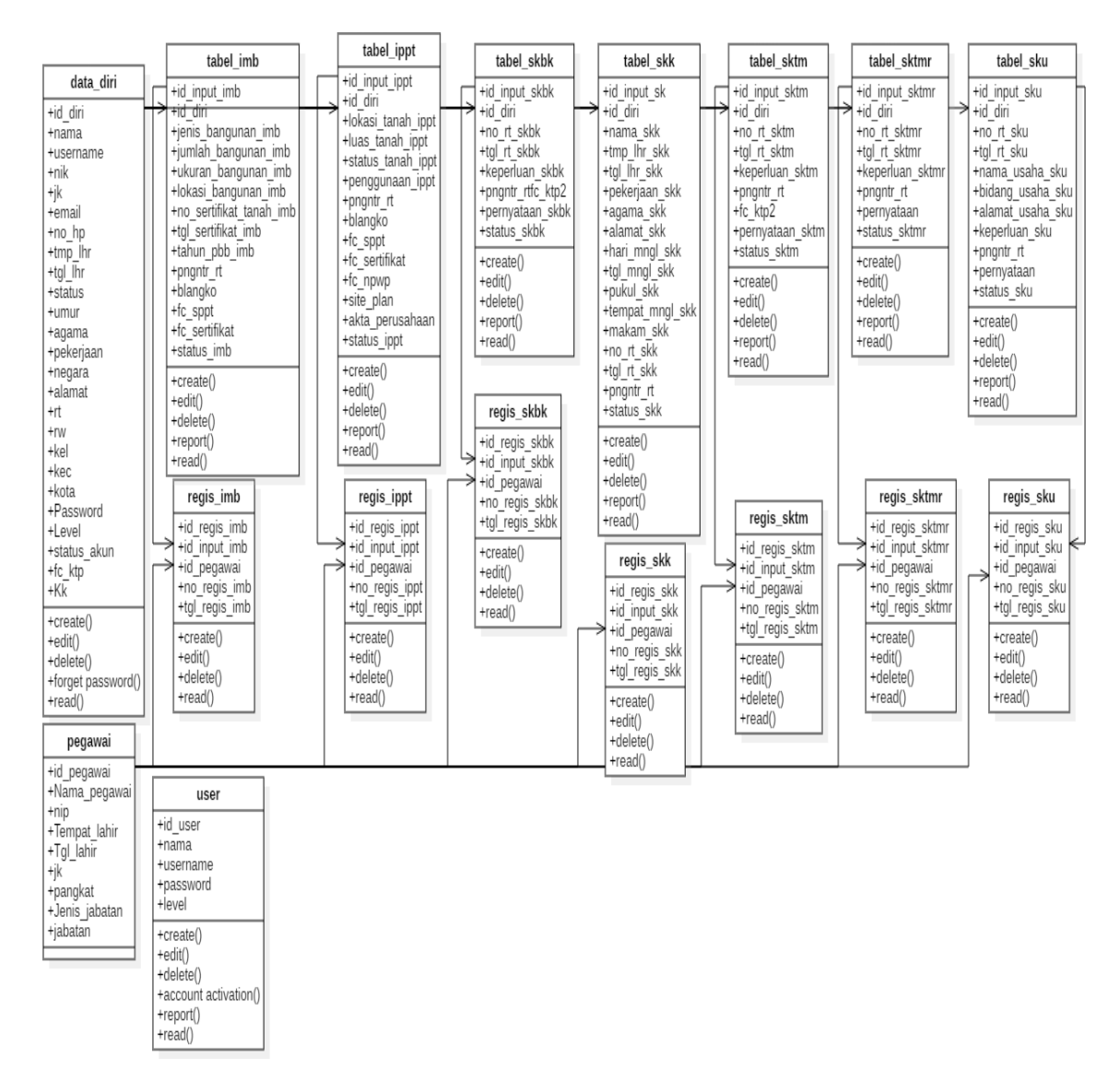

**Gambar 3.** *Class* **diagram sistem yang dibangun**

#### 3. *Sequence* Diagram

Bagian ini menjabarkan *sequence* diagram yang dibagi menjadi dua yaitu rangkaian atau urutan dari *admin* dan atasan pada sistem yang dibangun.

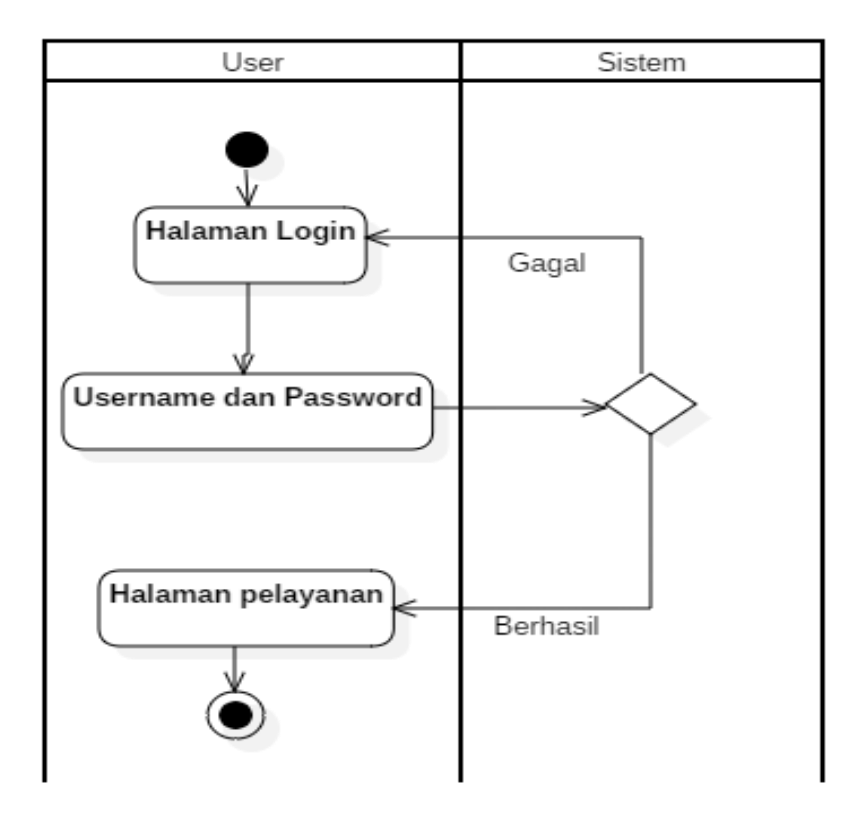

4. *Activity* Diagram

*Activity* diagram pada sistem ini dapat dibagi menjadi dua yaitu aktivitas diagram *admin* dan atasan yang dapat dilihat pada gambar di bawah ini.

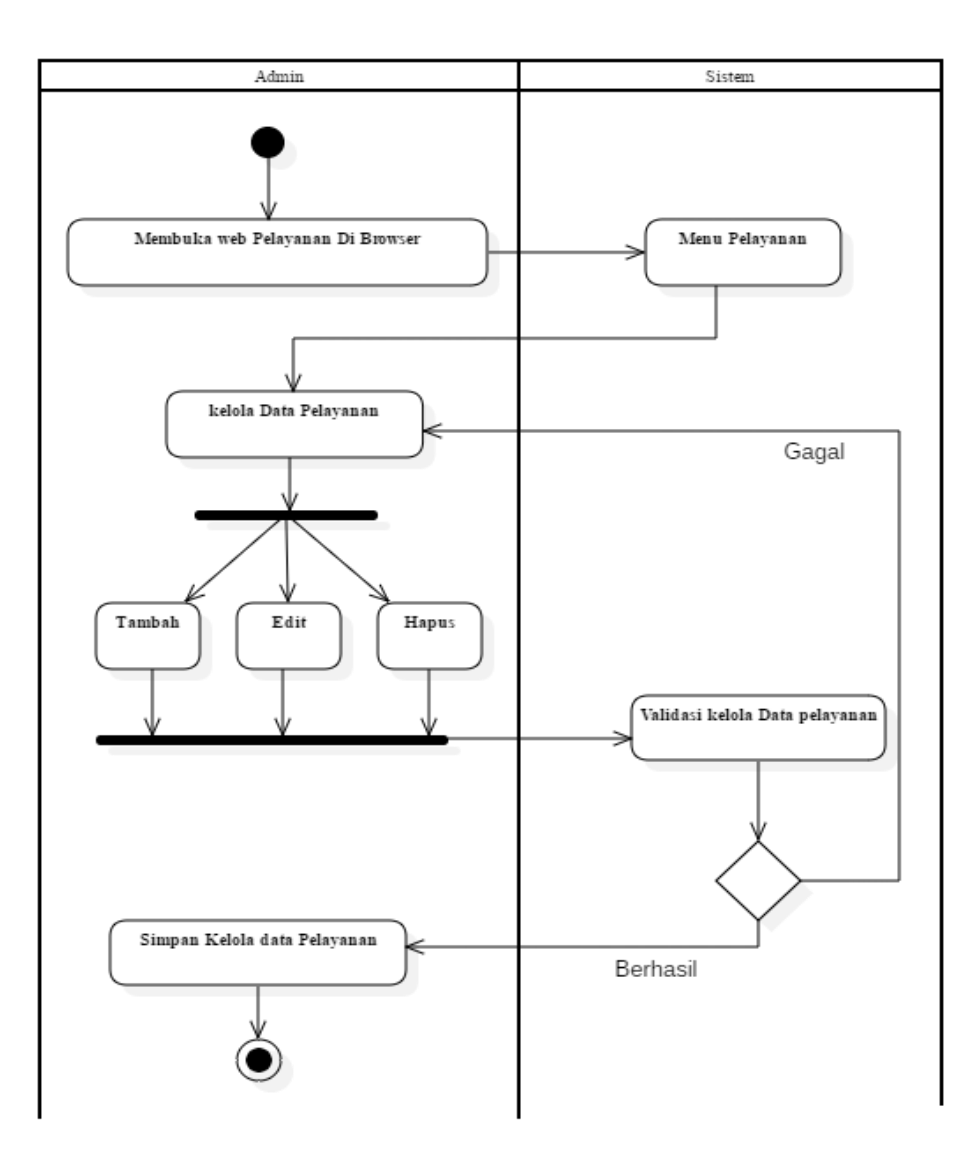

### **PERANCANGAN SISTEM**

#### **1. Perancangan Masukan Sistem** Berikut ini adalah beberapa rancangan antarmuka masukan Aplikasi:

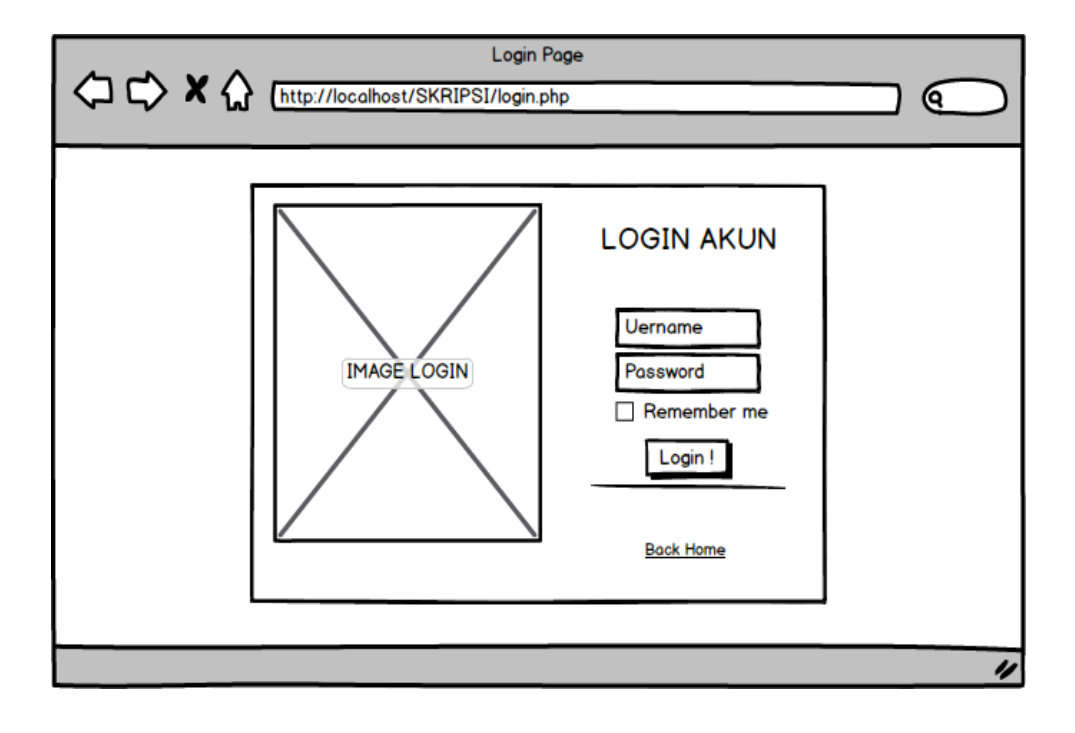

### **HASIL TAMPIL APLIKASI**

### **1. Tampilan Antarmuka Masukan Sistem**

Berikut ini adalah beberapa tampilan antarmuka masukan Aplikasi

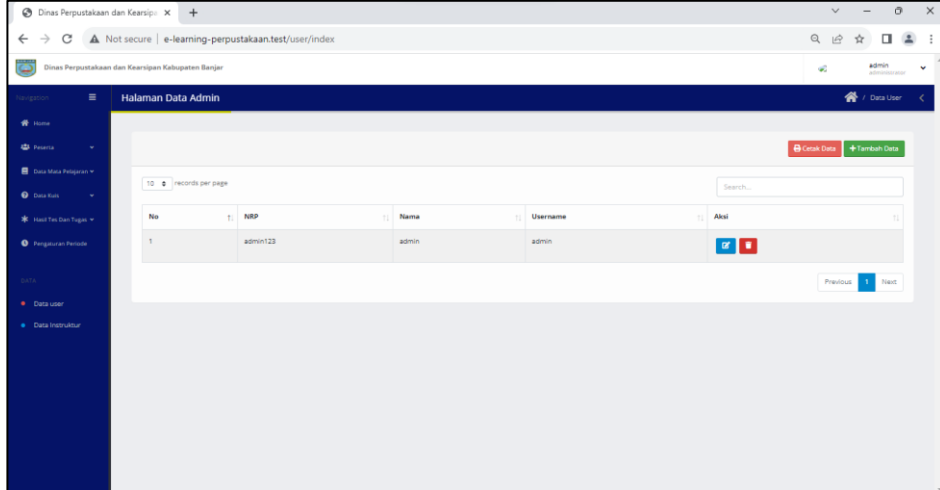

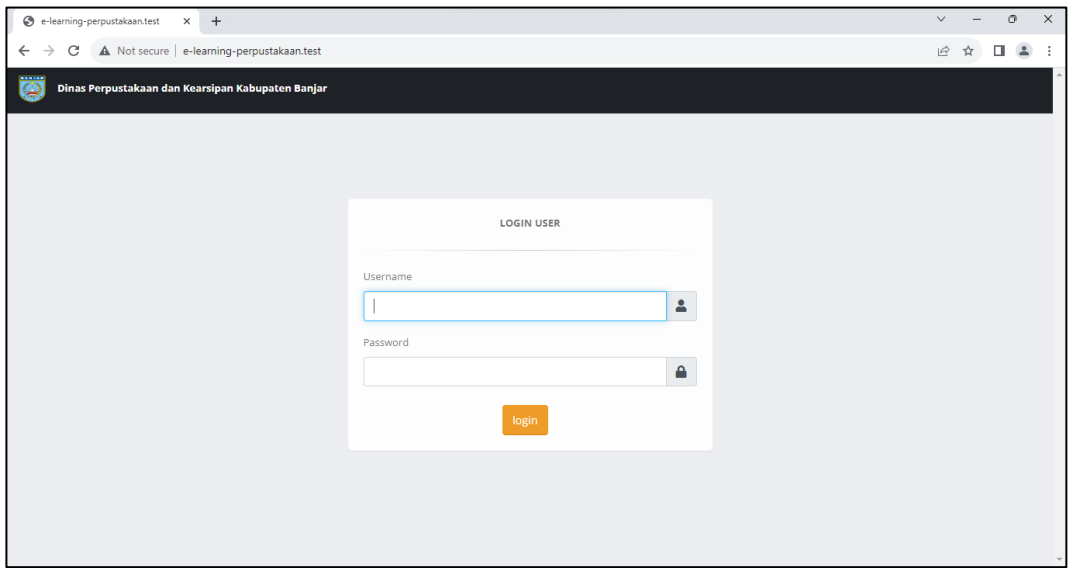

### **Tampilan** *form* **tambah data**

**2. Tampilan Antarmuka Keluaran Sistem** Berikut ini adalah beberapa tampilan antarmuka keluaran Aplikasi

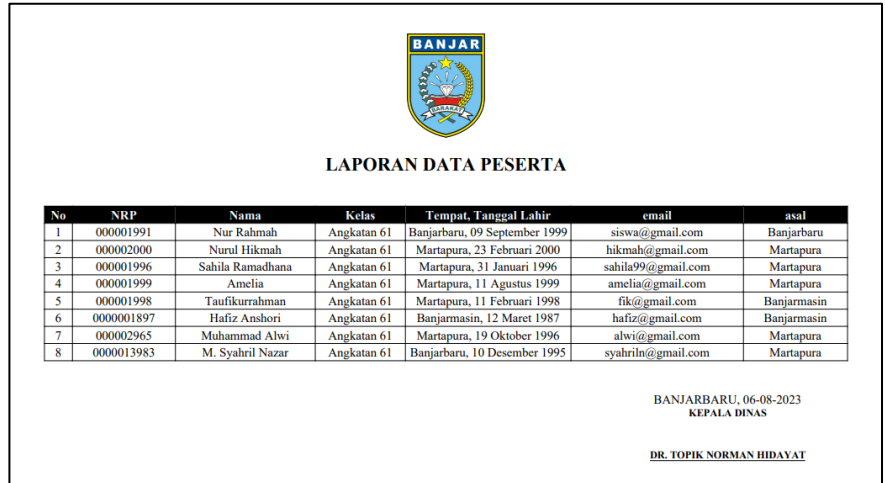

### **Tampilan laporan**

### PENGUJIAN

# 1. Pengujian Login

### Tabel 4. 1 Pengujian Login

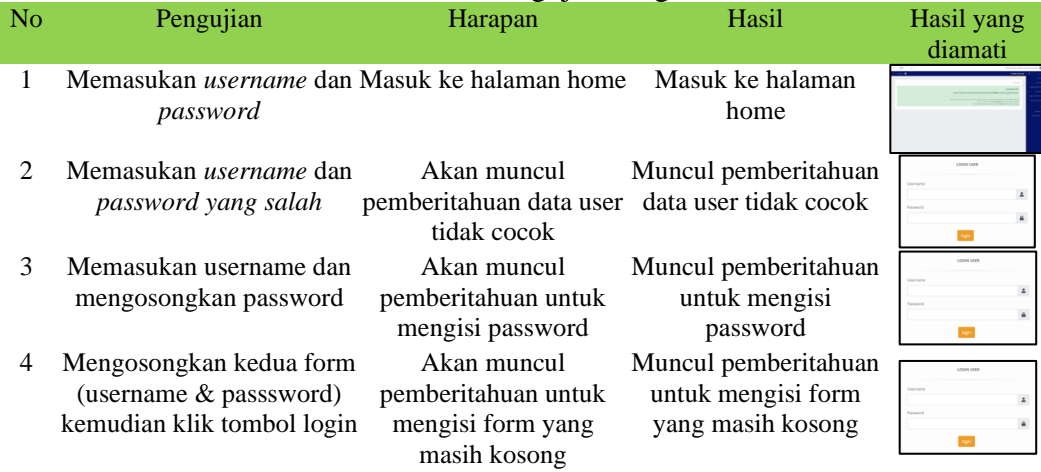

# 2. Pengujian Data Admin

### Tabel 4. 2 Pengujian Data Admin

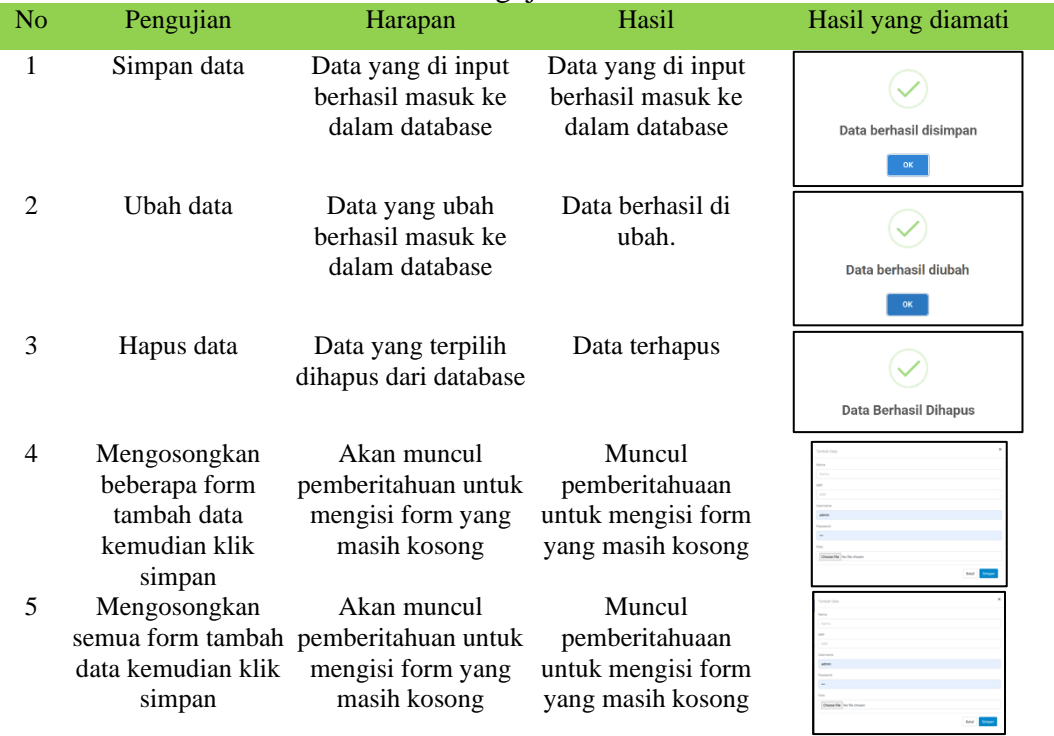

3. Pengujian Data Kelas

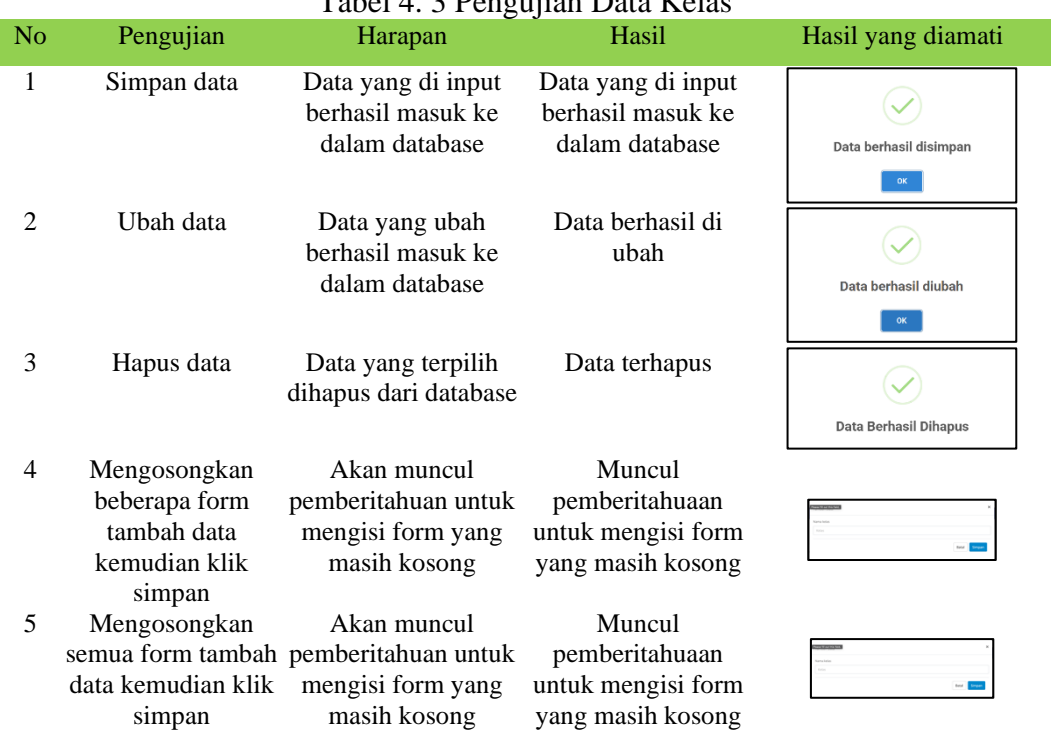

Tabel 4. 3 Pengujian Data Kelas

# 4. Pengujian Data Instruktur

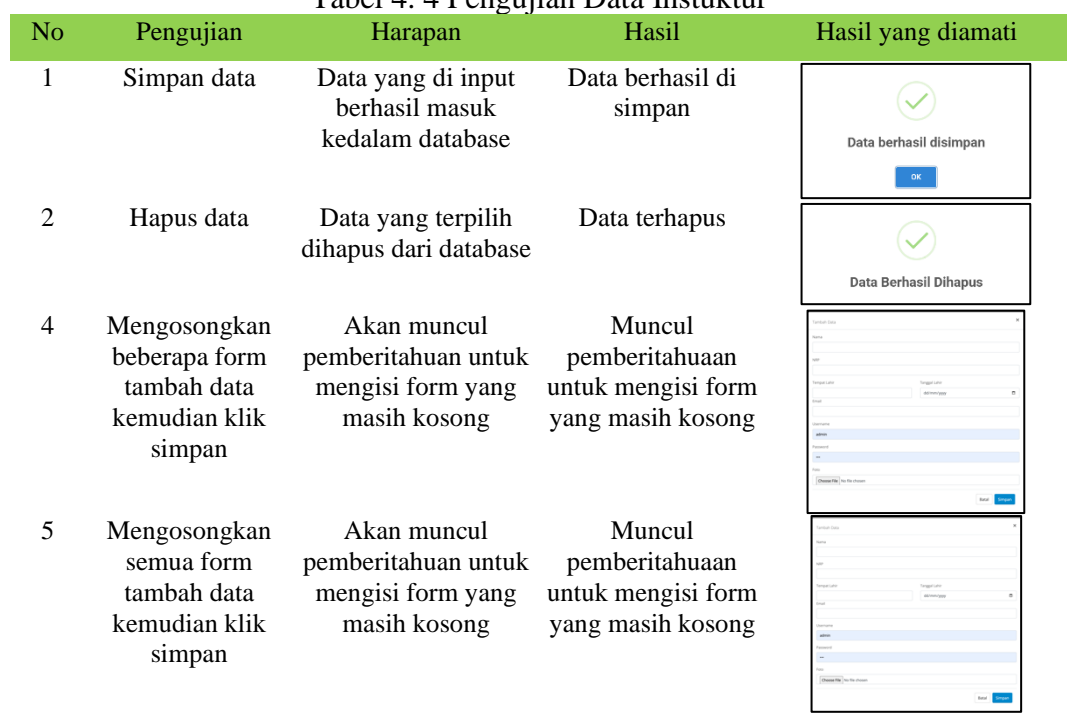

### Tabel 4. 4 Pengujian Data Instuktur

# 5. Pengujian Data Mata Pelajaran

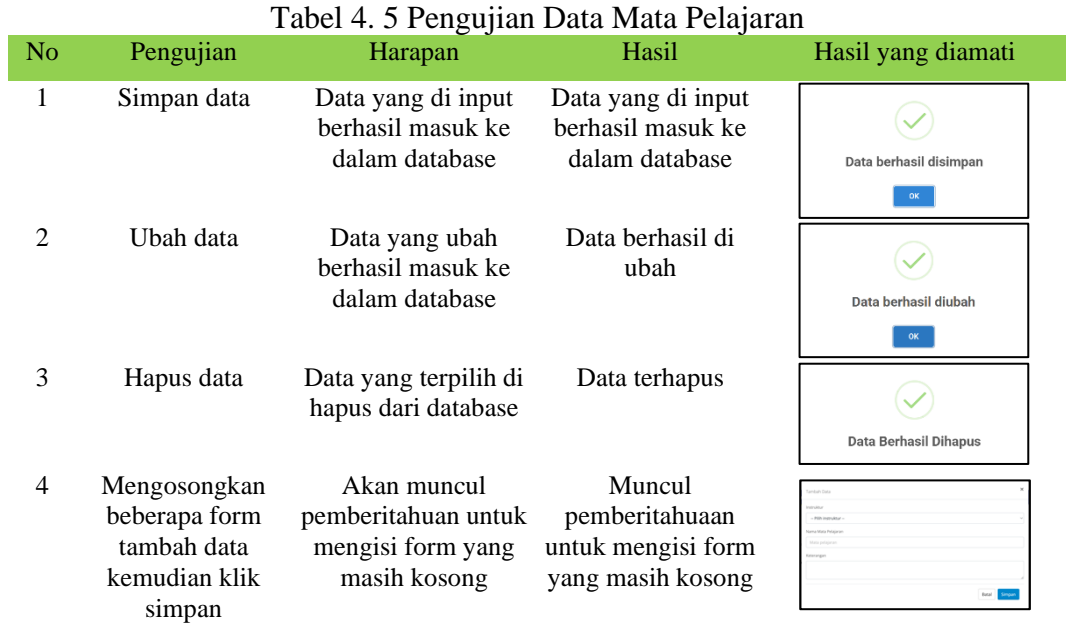

# 6. Pengujian Data Peserta

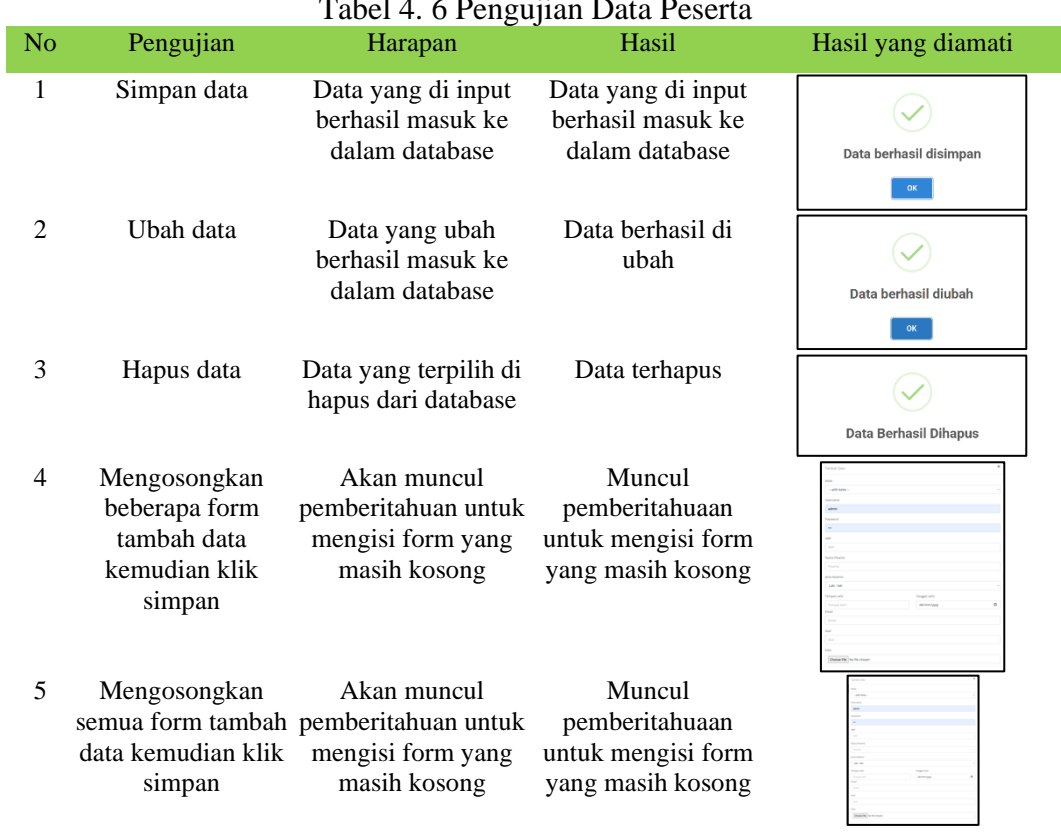

# $Table 1.4.6$  Pengujian Data P

# 7. Pengujian Data Pertemuan

# Tabel 4. 7 Pengujian Data Pertemuan

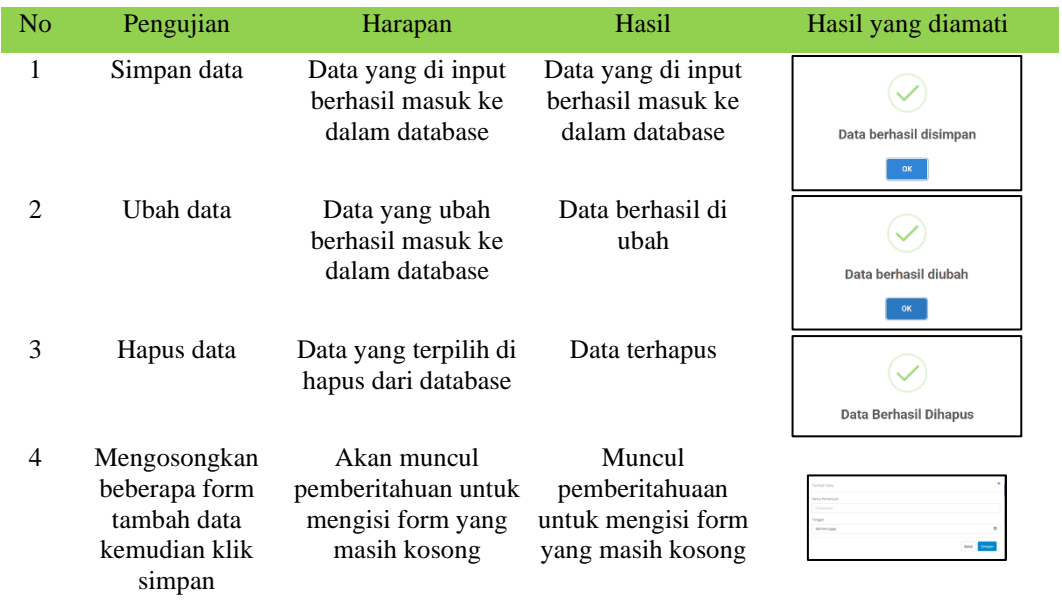

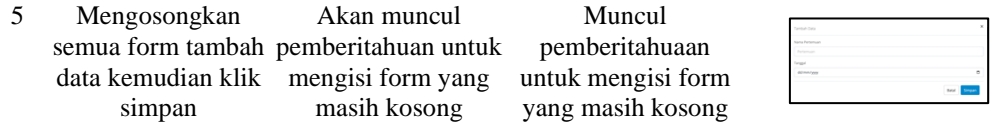

### 8. Pengujian Data Tugas

### Tabel 4. 8 Pengujian Data Tugas

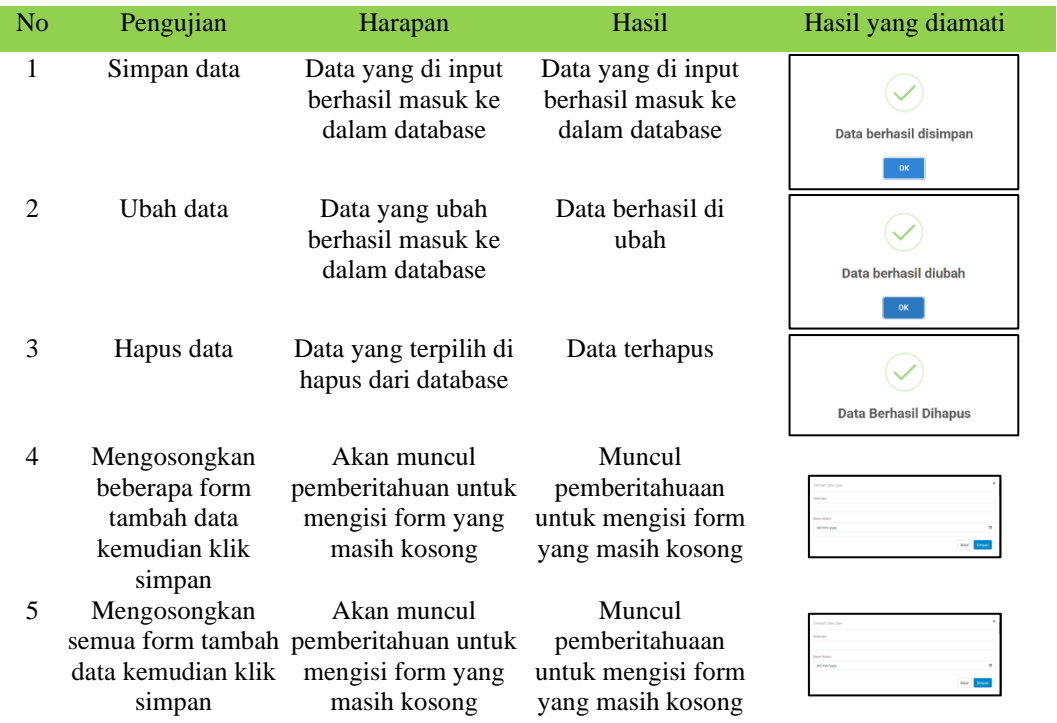

### **KESIMPULAN**

Dari hasil penelitian yang sudah dilakukan dapat ditarik kesimpulan yaitu:

1. Aplikasi yang dibuat adalah aplikasi berdasarkan Permasalahan yang telah di uraikan di atas maka dirasa perlunya dibuat Aplikasi Ujian Akhir Pelatihan Komputer Pada Dinas Perpustakaan Dan Kearsipan Kabupaten Banjar agar pegawai dapat beradaptasi dengan perkembangan teknologi dan meningkatkan kompetensi penggunaan TIK.

2. Dengan adanya aplikasi ini akan membuat proses ujian akhir pelatihan komputer menjadi lebih cepat dan efisien karena data sudah terkomputerisasi dan dapat di akses

secara online , hal ini juga akan mengurangi resiko kehilangan data aset kendaraan serta mengurangi penggunaan kertas karena data sudah tersimpan didalam database.

3. .Aplikasi ini dibuat menggunakan bahasa PHP, HTML CSS dan menggunakan apache2 sebagai server serta MYSQL sebagai server database,

#### **SARAN**

Dalam pembuatan laporan maupun program ini masih banyak kekurangan, sehingga sangat diperlukan saran yang membangun dalam pengembangan aplikasi ini. Dari uraian kesimpulan yang telah dijelaskan sebelumnya maka diperlukannya pengembangan aplikasi ini, antara lain :

- 1. Perlu adanya notifikasi register online untuk pelatihan komputer.
- 2. Perlu adanya tambahan data jenis pelatihan yang tersedia pada halaman landing page.
- 3. Perlu adanya tambahan user pengawas agar program pelatihan komputer terealisasi dengan baik Pada Dinas Perpustakaan Dan Kearsipan Kabupaten Banjar.

Demikian laporan Skripsi yang dibuat, semoga Laporan ini dapat berguna bagi semua pembaca khususnya bagi penulis tidak lupa menerima saran dan kritikan yang sifatnya membangun demi kesempurnaan laporan dan skripsi ini.

#### **REFERENSI**

- Al FattaHanif. (2009). *Analisis dan Perancangan Sistem Informasi untuk Keunggulan Bersaing Perusahaan dan Organisasi Modern*. Yogyakarta: Andi.
- Amalia Endang, & Supriatna Yayat. (2017). *Perancangan Sistem Informasi Administrasi Kependudukan Sebagai Pengembangan Egoverment. Prosiding Seminar Ilmu Komputer dan Teknologi Informasi* , 81-85.
- AnharST. (2010). *Paduan Menguasai PHP & MySQL secara otodidak. Jakarta: PT Transmedia*.
- Arief M Rudyanto. (2011). *Pemrograman Web Dinamis Menggunakan PHP dan MYSQL*. Yogyakarta: Andi.
- ArionoRian. (2018). *Belajar HTML dan CSS. Jogja: Khasanah Buku jogja*.

Aryanto. (2016). *Pengolahan Database MySQL Tigkat Dasar/Pemula. Yogyakarta: CV Budi Utama*.

- DarmawanDeni. (2012). *Pendidikan Teknologi Informasi dan Komunikasi. Bandung: PT Remaja Rosdakarya*.
- Eri Mardiani, Nur Rahmansyah, Hendra Kurniawan, Dana Indra Sensusem Jayanta. (2016). K*umpulan Latihan SQL*. Jakarta: PT Alex Media Komputindo.
- Hidayat Noor Argi. (2015). *Belajar HTML Kelas Ringkas*. Wonogiri.
- KadirAbdul. (2003). Dasar Pemograman web Dinamis menggunakan php. Yogyakarta: Andi.
- KartikasariDian. (2013). *SISTEM INFORMASI ADMINISTRASI PENILAIAN PRESTASI KERJA*. program studi Sistem Informasi, Fakultas Ilmu Komputer, 9.
- Kerta Wijaya Widya Mulyani Budanis. (2015). *Deteksi Konflik Pada Diagram Usecase mengunakan Metode Grapsh Modification*. Jurnal Ilmiah Nero Vol. 2 , No 1, 8.

Krismaji. (2015). *Sistem Informasi Akuntansi*. Yogyakarta: Unit Penerbit.

- Nidhra, Srinivas, & DondetiJagruthi. (2012). *Black box and White box Testing Techniques - A Literature Review*. internasional Journal of Embedded System and Applications(IJESA) Vol.2, No.2., 12.
- OktavianaPujiDiar. (2013). *Membuat Website Powerfull menggunakan PHP*. Yogyakarta: Mediakom.
- Pahlevi. (2018). *Sistem Informasi Inventori Barang menggunakan Metode*. Jurnal, 5-29.
- Pambungkas Ajika Canggih. (2017). *Pengantar dan Implementasi Basis Data*. Sleman: CV Budi Utama.
- SianiparR.H. (2017). *Dasar Pemrograman Javascript*: Langkah demi langkah. Penerbit ANDI,.
- Simargolang Yasin Muhammad, & NasutionNurmala . (2018). *Aplikasi Pelayanan Jasa Laundry Berbasis WEB*. Jurnal Teknologi Informasi) Vol.2, No.1. Juni 2018 P-ISSN 2580-7927 | E-ISSN 2615-2738, 9-14.
- SolichinAchmad. (2016). *Pemrograman Web dengan PHP dan MySQL*. Penerbit Budi Luhur .
- Supono, Putratama, & Virdiandry. (2018). *Pemrograman Web dengan*. Yogyakarta: Deepublish.
- Susano Adhi , Pujiastuti, & Mustika Alva Fanisya. (2017). *Perancangan Aplikasi Pengolahan Data Administrasi Penduduk Pada Rukun Tetangga Wilayah Kreo Tangerang*. Jurnal String, 169- 176.
- Susanto Evan , Utami Hartati Tri , & Hermanto Dedy . (2019). *Sistem Informasi Pemesanan Laundry Berbasis Android. Jurnal Teknik Informatika dan Sistem Informasi* ISSN 2407-4322, 162-172.
- Uno B Hamzah, & Lamatenggo Nina. (2010). *Teknologi komunikasi dan informasi pembelajaran* . jakarta: Bumi Aksara.
- Winarno. (2014). *Pemrograman Web Berbasis HTML5,PHP & Java Script*. Jakarta: PT Elex Media Komputindo.